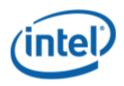

Windows Hardware Certification (WHC)

# Intel<sup>®</sup> Desktop Board DH61WW

## Desktop/Motherboard WHC Report

2/21/2013

Purpose:

This report describes the DH61WW Windows Hardware Certification testing run conducted by Intel Corporation.

#### THIS TEST REPORT IS PROVIDED "AS IS" WITH NO WARRANTIES WHATSOEVER, INCLUDING ANY WARRANTY OF MERCHANTABILITY, FITNESS FOR ANY PARTICULAR PURPOSE, OR ANY WARRANTY OTHERWISE ARISING OUT OF ANY PROPOSAL, SPECIFICATION OR SAMPLE.

Information in this document is provided in connection with Intel products. No license, express or implied, by estoppel or otherwise, to any intellectual property rights is granted by this document or by the sale of Intel products. Except as provided in Intel's Terms and Conditions of Sale for such products, Intel assumes no liability whatsoever, and Intel disclaims any express or implied warranty, relating to sale and/or use of Intel products including liability or warranties relating to fitness for a particular purpose, merchantability, or infringement of any patent, copyright or other intellectual property right. Intel products are not intended for use in medical, life saving, or life sustaining applications.

Intel retains the right to make changes to its test specifications at any time, without notice.

The hardware vendor remains solely responsible for the design, sale and functionality of its product, including any liability arising from product infringement or product warranty.

Intel® Core™ i7 and Intel® are trademarks of Intel Corporation in the U.S. and other countries.

\*Other names and brands may be claimed as the property of others

Copyright ° 2009, Intel Corporation. All rights reserved.

### Contents

| Introduction                                                       | 4 |
|--------------------------------------------------------------------|---|
| Terms and Definitions                                              |   |
| Desktop Board Configuration                                        | 5 |
| Desktop Board DH61WW Final Configuration Report: Completion of WHC | 5 |
| Board Information                                                  | 5 |
| Product Code                                                       | 5 |
| Processor                                                          | 5 |
| Motherboard                                                        | 5 |
| System Memory                                                      | 5 |
| Power Management                                                   | 5 |
| Operating System Tested                                            | 5 |
| Onboard Integrated Devices and Driver for Windows 8 64-bit         | 6 |
| Windows Hardware Certification Kits Used (WHCK)                    | 6 |
| Errata and Contingencies                                           | 7 |
| Test Notes                                                         | 7 |
|                                                                    |   |

#### Terms and Definitions

| Term                        | Definitions                                                                                                    |  |  |
|-----------------------------|----------------------------------------------------------------------------------------------------|--|--|
| WHQL                        | Windows* Hardware Qualification Lab                                                                                                    |  |  |
| WHCK                        | Windows Hardware Certification Kit                                                                                                    |  |  |
| MLP                         | Motherboard Logo Program. For further information see:<br>http://msdn.microsoft.com/en-us/windows/hardware/gg463010.aspx                                                                                                    |  |  |
| AP Machine                  | Audio Precision Machine                                                                                                    |  |  |
| Winqual                     | Windows Qualification                                                                                                    |  |  |
| MSFT Tested<br>Product List | Tested Products List. You can view the Windows Marketplace for tested products list at: <a href="http://winqual.microsoft.com/HCL/ProductList.aspx?m=v&amp;cid=105&amp;g=s">http://winqual.microsoft.com/HCL/ProductList.aspx?m=v&amp;cid=105&amp;g=s</a> |  |  |

## **Desktop Board Configuration**

#### Desktop Board DH61WW Final Configuration Report: Completion of WHC

Data in this section reflects system configuration at time of WHC submission.

#### **Board Information**

| Product Code <sup>1</sup>         | BIOS String/Model                                                                            | Technologies NOT Logo'd (yet)                                            |  |  |
|-----------------------------------|----------------------------------------------------------------------------------------------|--------------------------------------------------------------------------|--|--|
| DH61WW                            | BEH6110H.86A.0108.2012.1207.1725                                                             | N/A - all technologies logo'd                                            |  |  |
| Processor                         |                                                                                              |                                                                          |  |  |
| Speed                             | 3.0GHz                                                                                       |                                                                          |  |  |
| Family                            | Intel Core i5 3550S                                                                          |                                                                          |  |  |
| Bus Speed                         | 100 MHz                                                                                      | 100 MHz                                                                  |  |  |
| Motherboard                       |                                                                                              |                                                                          |  |  |
| Board AA #                        | G23116                                                                                       |                                                                          |  |  |
| Board FAB #                       | 300 (eg. 10x for fab A, 20x for fab B and                                                    | etc)                                                                     |  |  |
|                                   | es to the production FAB revision; Please co<br>ion you intend to perform logo testing if no | onsult your Intel Corporation representative to clarify the ot the same. |  |  |
| System Memory                     |                                                                                              |                                                                          |  |  |
| Speed                             | Dual Channel, DDR3, 1600MHz                                                                  |                                                                          |  |  |
| Метогу Туре                       | DIMM                                                                                         |                                                                          |  |  |
| Connector Type                    | DDR3, 240 Pin                                                                                |                                                                          |  |  |
| Power<br>Management               |                                                                                              |                                                                          |  |  |
| BIOS Default                      | BIOS Default S3                                                                              |                                                                          |  |  |
| Operating System                  | Tested                                                                                       |                                                                          |  |  |
|                                   | Check Tested                                                                                 | Comments                                                                 |  |  |
| Windows 8 64-<br>bit              |                                                                                              | Windows 8 Professional                                                   |  |  |
| Windows 7 and<br>64-bit           |                                                                                              | Windows 7 Ultimate Service Pack 1                                        |  |  |
| Windows Vista<br>and 64-bit       |                                                                                              | Vista Ultimate with Service Pack 2                                       |  |  |
| Windows Vista<br>Basic and 64-bit | U Vista Basic with Service Pack 2                                                            |                                                                          |  |  |

<sup>&</sup>lt;sup>1</sup> These are the product names to enter in the "Submission ID of previously logo'd qualified PC system or server" field during your "System Using a Previously Logo'd Motherboard" submission to Microsoft.

#### Onboard Integrated Devices and Driver for Windows 8 64-bit

| Technology                                                                   | OS               | Version       | Package version                 |
|------------------------------------------------------------------------------|------------------|---------------|---------------------------------|
| <b>Chipset Update Utility</b><br>Intel <sup>®</sup> Chipset Software Utility | Windows 8 64-bit | V9.3.0.1026   | INF_allOS_9.3.0.1026_<br>PV     |
| <b>Graphics</b><br>Intel <sup>®</sup> HD Graphics 4000                       | Windows 8 64-bit | V9.17.10.2884 | GFX_Win8_64_9.17.10<br>.2884_PV |
| Audio<br>Realtek                                                             | Windows 8 64-bit | V6.0.1.6662   | AUD_Win7_Win8_6.0.1.<br>6662_PV |
| LAN<br>Intel <sup>®</sup> 82579V Gigabit                                     | Windows 8 64-bit | V12.2.45.0    | LAN_Win8_12.2.45.0_<br>PV       |
| MEI<br>Intel <sup>®</sup> Management Engine<br>Interface                     | Windows 8 64-bit | V8.1.0.1263   | ME_1.5M_Win8_8.1.0.1<br>318_HF2 |

#### Windows Hardware Certification Kit Used (WHCK)

Microsoft website: <a href="http://msdn.microsoft.com/library/windows/hardware/hh833788">http://msdn.microsoft.com/library/windows/hardware/hh833788</a>

Please check regularly for test kit updates from Microsoft. Please ensure latest filters updated prior to WHQL run.

| Operating Systems | Notes              | WHQL Testkit       |
|-------------------|--------------------|--------------------|
| Windows 8 64-bit  | WHCK for Windows 8 | WHCK for Windows 8 |

#### **Errata and Contingencies**

| Operating System | Failing Test         | Expiry Date | ID<br>Number | Туре        | Error Description                                                                                                    |
|------------------|----------------------|-------------|--------------|-------------|----------------------------------------------------------------------------------------------------|
| Windows 8 64-bit | UAA Test<br>(System) | 1/1/2013    | 235          | Erratum     | UAA test was modified to turn warnings into errors for reserved bits being non-zero. This is a preview filter to allow IHVs to fix the issue.                                                                                                    |
| Windows 8 64-bit | UAA Test<br>(System) | 7/2/2013    | 372          | Contingency | Section 3.3.14 of the Intel High Definition Audio<br>specification mandates a reset value of 0 for the<br>Interrupt Control register on HD Audio controllers. Some<br>Intel HD Audio controllers have bit 30 (Controller<br>Interrupt Enable) and/or bit 31 (Global Interrupt Enable)<br>set to 1 after a reset. |
| Windows 8 64-bit | UAA Test<br>(System) | 7/1/2013    | 244          | Contingency | Section 3.3.14 of the Intel High Definition Audio<br>specification mandates a reset value of 0 for the<br>Interrupt Control register on HD Audio controllers.                                                                                                    |
| Windows 8 64-bit | UAA Test<br>(System) | 7/1/2014    | 354          | Contingency | The FIFO size for Input and Output Stream Descriptors should be read only                                                                                                    |

#### **Test Notes**

| Operating System                            | Test              | Description                                                                                                    |
|---------------------------------------------|-------------------|----------------------------------------------------------------------------------------------------|
| Windows 8                                   | BIOS<br>download  | Internal: <u>http://bios.intel.com/downloads/</u><br>External: <u>http://www.intel.com/</u> click on Support and Download                                                                                                    |
| Windows 8                                   | BIOS setup        | Please make sure the BIOS setting are as below, otherwise use default<br>settings.<br>System Date and Time: Current date and time<br>Peripheral Configuration: Enable all onboard component<br>Drive Configuration: Set to AHCI<br>Chipset Configuration: Enable HPET<br>ACPI Suspend State: Set to <s3 state=""><br/>Boot Device Priority: set <hard disk="" driver=""> to first</hard></s3> |
| Windows 8 filter<br>update                  | WHCK WHQL<br>test | https://sysdev.microsoft.com/member/SubmissionWizard/LegalExemptions/HC<br>KFilterUpdates.cab                                                                                                    |
| Special H/W that<br>use to PASS the<br>test | None              | None                                                                                                    |